## **PostScript text frames**

This powerful feature allows to add interactive features in PDF and much more.

FrameMaker was one of the first applications supporting PostScript and then PDF. In the early days of FrameMaker nearly no graphic applications existed<sup>30)</sup>. With the PostScript text frames graphical tricks and enhancement to generated PDF could (and still can) be provided. Unfortunately this feature is not documented since FM-4 (and there it consists only of about two sentences in the help file).

## **Creating a PostScript frame**

- 1 On the page (not within the text flow frame) draw a text frame.
- 2 Insert the PostScript or pdfmark code into the text frame<sup>31)</sup>.
- 3 Select the text frame with **CTRL+click**.
- 4 In **Graphics > Object Properties > Text frame** active **PostSCript Code**.
- 5 You can now not change the text in the frame anymore.
- 6 If the PostScript or pdfmark code is not valid, you get messages from the Distiller.
- *Note: To be able to modify the contents of this text frame you need to de-activate the property PostScript Code.*
- *Note: You may wish to create two object styles for the text frame:*  PostScript ON *and* PostScript OFF*.*

## **PostScript example**

PostScript is a page description language developed by Adobe. See *Generate PDF from a FrameMaker document* on page 10-4.

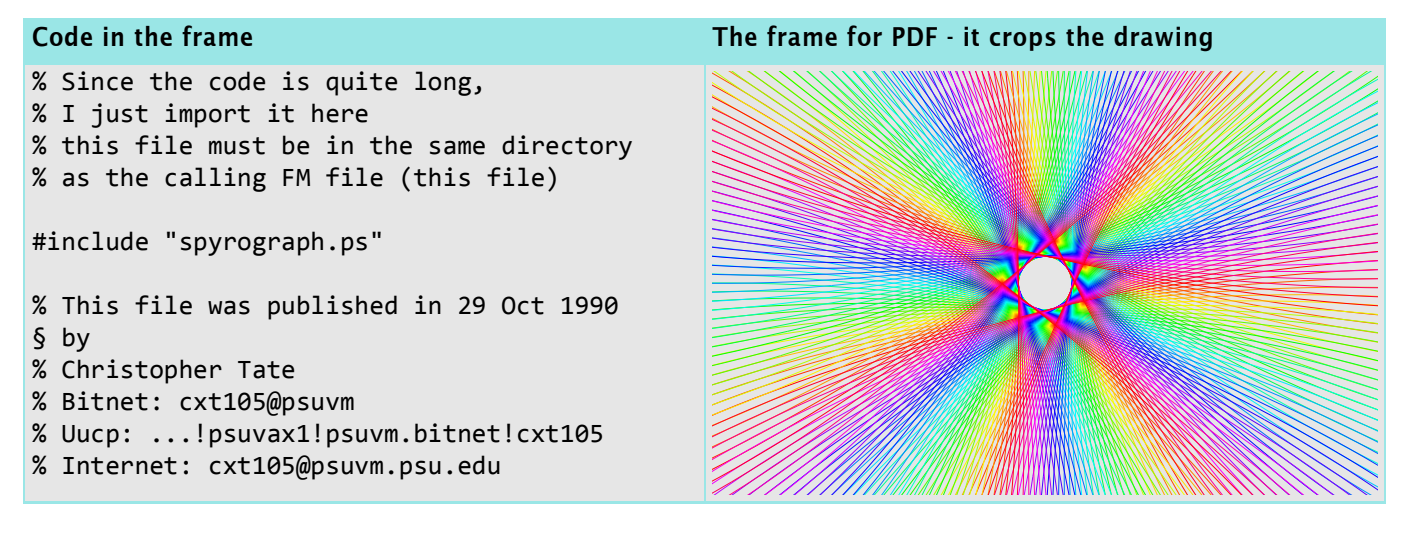

30 Keep in mind that FrameMaker was developed on UNIX systems. 31 See the *Literature* on page C-23 about PostScript and pdfmark.

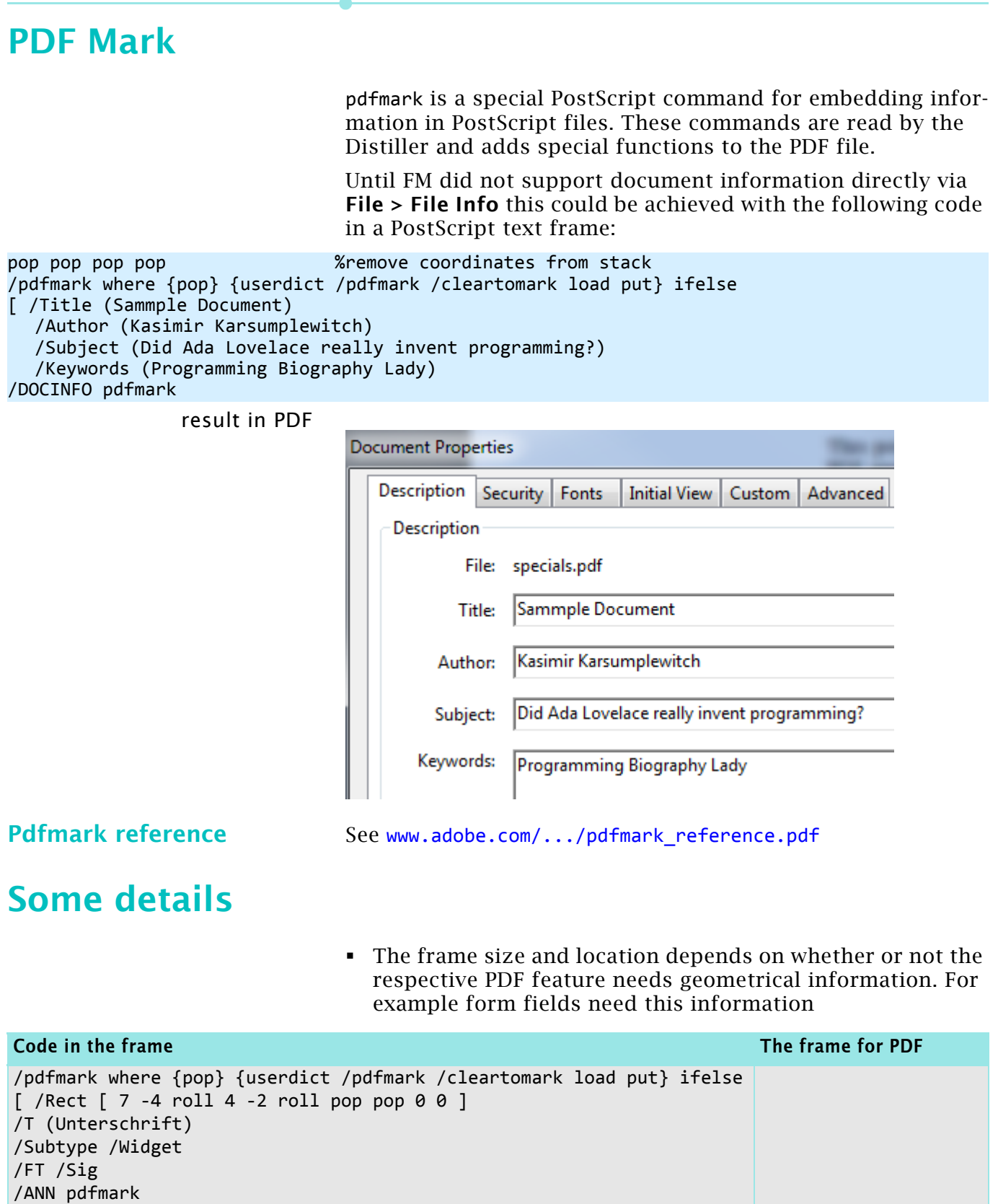

 The content of the PostScript text frame may overlay existing copy text. It is not visible in the pdf.

The next page shows this effect of presentation within FrameMaker by the framed picture.

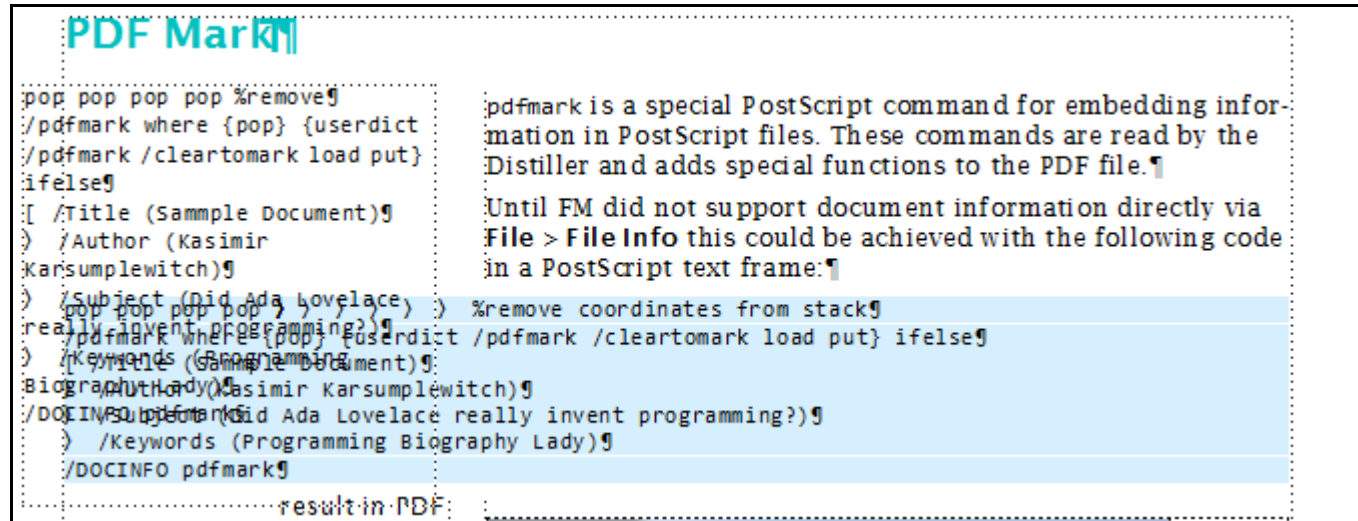

- The PostScript code need not be visible completely in the frame. An overflow line is common. You might develop the PostScript / pdfmark code separately and then paste it into the frame.
- A convenient way to edit the PostScript code is to use the #include statement. See *PostScript example* on page 30.
- You can use any paragraph format in the frame. Any superfluous white space (tabs, new lines) is ignored in PostScript files. Comments are placed after a % sign.